# **The ForFITS model: introduction**

### **Model development**

#### **The UNDA project**

The development of this modelling tool is framed in the context of a project of the United Nations Development Account (UNDA), a capacity development programme of the United Nations Secretariat aiming at enhancing capacities of developing countries in the priority areas of the United Nations Development Agenda: [http://www.un.org/esa/devaccount.](http://www.un.org/esa/devaccount)

The project was undertaken by all the UN Regional Commissions. The UNECE had the lead [\(Terms of References\)](http://www.unece.org/fileadmin/DAM/trans/doc/themes/CO2_TOR_draft.pdf).

It targets policy makers and technical experts and it aims to enhance international cooperation and planning towards sustainable transport policies.

#### **UNDA project background**

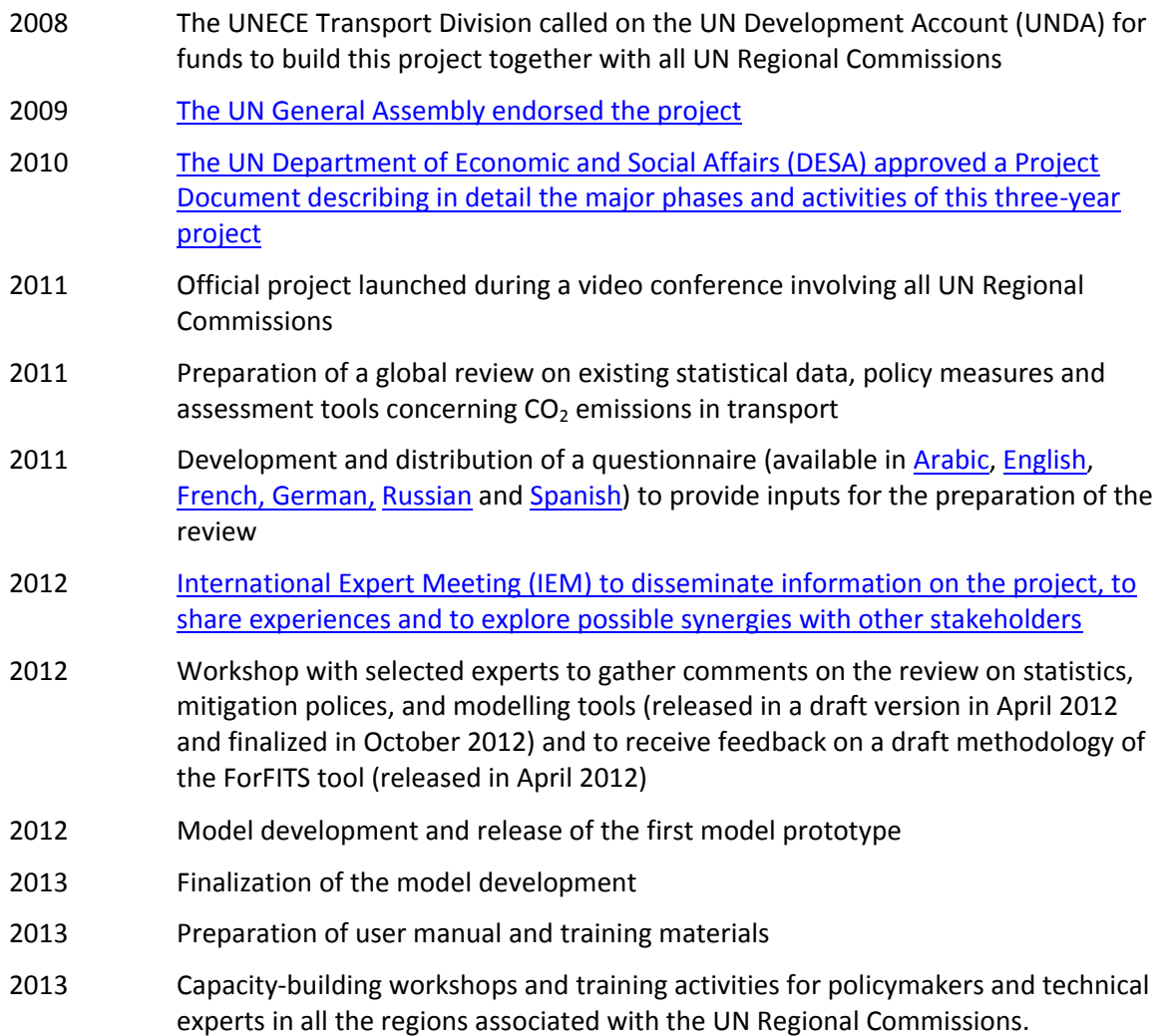

## **Fundamentals**

#### **Name**

The name reflects the UNDA project aim to foster sustainable transport policies "For Future Inland Transport Systems" (ForFITS).

#### **Model availability and file structure**

ForfITS was developed in the Vensim modelling environment and is structured in two components: a Vensim Packaged Model file (.vpm) and an Excel file (.xls) [\(Figure 1\)](#page-1-0).

The VPM file contains the model, structured in a set of "views" containing the model components. This file can be opened with the Vensim Model Reader, a free software downloadable here: [http://vensim.com/vensim-model-reader.](http://vensim.com/vensim-model-reader)

The Excel file, communicating with the VPM file, is the interface allowing users to enter inputs.

<span id="page-1-0"></span>Figure 1 File structure

ForFITS.vpm

图 ForFITS Inputs.xls

Both the files are freely available and can be downloaded on line on the UNECE web site: [http://www.unece.org/trans/theme\\_forfits.html.](http://www.unece.org/trans/theme_forfits.html)

#### **Scope**

ForFITS was developed as a software tool capable to satisfy two sets of key requirements:

- the estimation/assessment of emissions in transport
- $\bullet$  the evaluation of transport policies for CO<sub>2</sub> emission mitigation.

To achieve these targets, ForFITS evaluates transport activity (expressed in terms of passenger kilometres – pkm, tome kilometres –tkm, and vehicle kilometres – vkm), related vehicle stocks, energy use and  $CO<sub>2</sub>$  emissions in a range of possible policy contexts.

ForFITS is suitable for the analysis of transport systems having a regional, national and/or local dimension, with a primary focus on national systems.

ForFITS is a sectoral model, covering both passenger and freight transport services on all transport modes (including aviation and maritime transport), but mainly targeting inland transport (especially road, rail, and inland waterways). Pipelines are also considered in the model. Each mode is further characterised in sub-modes (when relevant) and vehicle classes. Vehicle classes are further split to take into account of different powertrain technologies and age classes. Finally, powertrains are coupled with fuel blends that are consistent with the technology requirements.

ForFITS does not provide information on the evaluation of the overall effects of changes in the transport system on the economic growth.

### **User manual**

### **Content and structure**

Besides this introductory document, the ForFITS user manual is structured in 4 main components:

- A. A section containing detailed information on the model coverage, a description of the model methodology, and a brief introduction on data requirements
- B. A section describing each view of the VPM file in detail, explaining the whole calculation flow allowing ForFITS to generate outputs
- C. A detailed description of the ForFITS Excel interface, including specific information on data requirements and instructions on how to enter data
- D. A file containing practical information on how to run the model once the inputs have been properly entered, and how to compare different scenarios (e.g. for policy assessment).